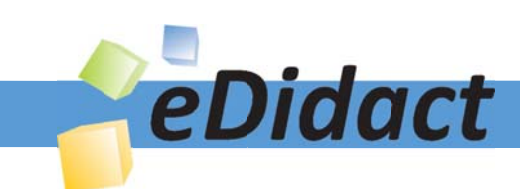

# Arbeitsmaterialien für Lehrkräfte

Kreative Ideen und Konzepte inkl. fertig ausgearbeiteter Materialien und Kopiervorlagen für einen lehrplangemäßen und innovativen Unterricht

Thema: Arbeitslehre, Ausgabe: 13

Titel: Warst du schon im BIZ? - Ein Besuch über das Internet (28 S.)

## Produkthinweis zur »Kreativen Ideenbörse Sekundarstufe«

Dieser Beitrag ist Teil einer Print-Ausgabe aus der »Kreativen Ideenbörse Sekundarstufe« der Mediengruppe Oberfranken – Fachverlage GmbH & Co. KG\*. Den Verweis auf die jeweilige Originalquelle finden Sie in der Fußzeile des Beitrags.

Alle Beiträge dieser Ausgabe finden Sie hier.

Seit über 15 Jahren entwickeln erfahrene Pädagoginnen und Pädagogen kreative Ideen und Konzepte inkl. sofort einsetzbarer Unterrichtsverläufe und Materialien für verschiedene Reihen der Ideenbörse.

Informationen zu den Print-Ausgaben finden Sie hier.

\* Ausgaben bis zum Jahr 2015 erschienen bei OLZOG Verlag GmbH, München

### **Beitrag bestellen**

- > Klicken Sie auf die Schaltfläche Dokument bestellen am oberen Seitenrand.
- Alternativ finden Sie eine Volltextsuche unter www.eDidact.de/sekundarstufe.

#### Piktogramme

In den Beiträgen werden – je nach Fachbereich und Thema – unterschiedliche Piktogramme verwendet. Eine Übersicht der verwendeten Piktogramme finden Sie hier.

#### Nutzungsbedingungen

Die Arbeitsmaterialien dürfen nur persönlich für Ihre eigenen Zwecke genutzt und nicht an Dritte weitergegeben bzw. Dritten zugänglich gemacht werden. Sie sind berechtigt, für Ihren eigenen Bedarf Fotokopien in Klassensatzstärke zu ziehen bzw. Ausdrucke zu erstellen. Jede gewerbliche Weitergabe oder Veröffentlichung der Arbeitsmaterialien ist unzulässig.

Die vollständigen Nutzungsbedingungen finden Sie hier.

Haben Sie noch Fragen? Gerne hilft Ihnen unser Kundenservice weiter: Kontaktformular | @ Mail: service@eDidact.de **E** Post: Mediengruppe Oberfranken - Fachverlage GmbH & Co. KG E.-C.-Baumann-Straße 5 | 95326 Kulmbach http://www.eDidact.de | https://www.bildung.mgo-fachverlage.de

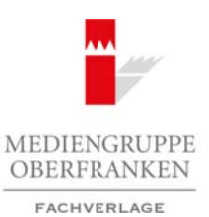

# **Warst du schon im BIZ? – Ein Besuch über das Internet**

**5.19**

# **Vorüberlegungen**

#### **Lernziele:**

- *Die Schüler sollen erkennen, dass sich Berufe nach verschiedenen Gesichtspunkten gliedern lassen.*
- *Die Schüler sollen die Möglichkeiten, die das Internet bietet, erkennen.*
- *Sie sollen unter Anleitung im Internet surfen.*
- *Sie sollen Internet-Einträge lesen und exzerpieren.*
- *Sie sollen den Unterschied zwischen Internet-Information und direktem Kontakt mit einer Informationsstelle erkennen.*

## **Anmerkungen zum Thema (Sachanalyse):**

Im Zuge der Berufsfindung und Berufsentscheidung greifen Ratsuchende verstärkt auch auf Informationen aus dem Internet zurück. Nicht nur die Homepage der Bundesanstalt für Arbeit, sondern auch ins Internet gestellte Beiträge von freien Anbietern oder Privatpersonen bzw. der Informationsaustausch über den Chat, sind **Informationsmöglichkeiten**.

Schüler finden sich zumeist recht gut im Internet zurecht. Es muss dabei allerdings sehr deutlich zwischen dem freien Surfen und dem gezielten Navigieren unterschieden werden. Während das **gezielte Navigieren** schnell zu geeigneten Informationsquellen führt, kostet das **freie Surfen** erhebliche Zeit, ja ergibt nach großer Zeitverschwendung oft wenig brauchbare Informationen.

Auch ist zu bemerken, dass viele Internet-User die eigentlichen Textinformationen nur am Rande und wenig konzentriert aufnehmen. Sie klicken sich durch die Pages aufgrund ansprechend gestalteter Link-Bottons, aber inhaltlich wird kaum gearbeitet. Im Zuge der vermeintlich schnellen Information durch die Möglichkeit, sich schnell auf eine weitere Seite zu klicken, und durch das Angebot an vielfältigen Links, wird der User dazu verleitet, über die eigentliche Information hinwegzufliegen. Internet-Surfen erfordert große Disziplin und eine zumindest grobe Vorstellung von der Richtung, aus der Informationen zu erhalten sind. Ansonsten kostet es Zeit und auch Geld.

Die Bundesanstalt für Arbeit bietet als öffentliche Einrichtung ein breites Internetangebot. Allerdings spielt dabei – und dies gilt für alle anderen Internet-Beiträge auch – die Aktualität eine entscheidende Rolle. Das Internet ist ein **sehr aktuelles Medium**. Dies setzt voraus, dass die Aktualisierung auch fortlaufend und schnell erfolgt. Andererseits entsteht daraus für denjenigen, der auf Internet-Beiträge hinweist, das Problem, dass manche Beiträge schon nicht mehr enthalten sind oder die Internet-Adresse überhaupt nicht mehr existiert. Letzteres gilt vor allem für kleine bzw. private Anbieter und Beiträge. Das Online-Angebot der großen Institutionen bleibt bis auf die Aktualisierungen meist sehr stabil. Dies gilt vor allem für die **Navigationsleisten**, während die Inhalte darin sich aktuell ändern können. Das macht die Informationsmöglichkeit erst interessant. Das Buch, der gedruckte Text ist hier eindeutig im Nachteil. Aktualisierungen müssen bis zur nächsten Ausgabe warten, während sie im Internet unmittelbar Eingang in einen Beitrag finden können. Arbeitsmaterialien Sekundarstufe Sekundarstufe (at Arbeits 1974)<br>
Vortüberlegungen (at Arbeits des Reals Interret des Reals Interret des Reals Interret des Reals Interret des Reals Interret des Reals Interret des Reals an Entragne (coste inde exterprete).<br>
Thema (Sacharahyae):<br>
Scribted syntoches Internet-Information und digreking Kontakt mit einer Informations-<br>
Action Australian (Co. Matter Co. Matter Co. Matter Co. Matter Co. Allows and

Dies gilt auch für die Beiträge zur **Berufsinformation**. Hier muss man zwischen den generellen, überzeitlich gültigen Informationen und den aktuellen Veränderungen unterscheiden. Wichtig ist, dass der Zugriff auf beide Ebenen möglich ist.

Internet-Arbeit kann aber zugleich für die direkte **persönliche Kontaktaufnahme** sensibilisieren. Sie kann deutlich machen, dass trotz aller Informationsdichte das direkte Gespräch und die eingehende persönliche Beratung wichtig und wertvoll ist. Umgekehrt kann sich ein Ratsuchender über das Internet schon vorher informieren und kommt mit Vorwissen in die Beratungssituation. Dann kann die Beratung intensiver und wirkungsvoller erfolgen.

Ideenbörse Hauptschule - Arbeitslehre, Heft 13, 01/2003

1

# **5.19**

# **Warst du schon im BIZ? – Ein Besuch über das Internet**

# **Vorüberlegungen**

#### **Didaktisch-methodische Reflexionen:**

Internet-Recherche erfolgt zumeist im privaten Bereich. In der Schule, mit einer Klasse, ist sie abhängig von der an jeder Schule vorliegenden Ausstattung. Unterrichtlich macht es nur bei sehr wenigen Themen einen Sinn, die Schüler frei surfen zu lassen. Dies sollte dem häuslichen Bereich vorbehalten bleiben.

Die **Internet-Recherche** sollte **thematisch orientiert** und **gezielt** sein. Dies bedeutet, dass die Lehrkraft die Internet-Arbeit genau vorbereitet, begleitet und strukturiert. So wird sie auch auf aktuelle Veränderungen in der Navigation und bezüglich mancher Inhalte schnell reagieren können. Nur so kann sie verhindern, dass sie Adressen aufruft, die nicht mehr belegt sind oder nach Informationen sucht, die im Netz nicht mehr vorhanden sind.

Autoren, die sich in Beiträgen mit dem Internet befassen oder auf das Internet als Arbeitsmittel zurückgreifen, stehen vor dem **Problem der Gültigkeit**. Sind manche Adressen noch gültig? Liegen die Inhalte noch so vor, wie sie es bei Erstellung des Beitrags waren? Gibt es den Anbieter in dieser Form noch? Kein Autor kann sich hierauf verlassen. Deshalb ist jede Lehrkraft aufgefordert, die Beiträge selbst bezüglich der Adressen zu überprüfen und gegebenenfalls zu aktualisieren.

Eine weitere Frage taucht mit der methodischen Struktur auf. Es ist sicher nicht der sinnvollste Weg, die Schüler ohne thematische Einführung in den Rechnerraum zu schicken und sie dort, nur mit der Themenstellung ausgestattet, im Internet surfen zu lassen – obwohl dies unter besonderer didaktischer Zielsetzung durchaus auch möglich sein kann. In der Regel aber muss vor der Internet-Arbeit eine **inhaltliche** und **methodische Einführung** erfolgen. Die Aufgabenstellung der Internet-Recherche sollte den Schülern klar sein, die notwendige Navigation wird von der Lehrkraft vorgegeben – Lernzeit ist zu kostbar, als dass sie durch zielloses Surfen verschwendet werden darf. Das "Unterrichtsmedium Internet" ist ein freies Medium, was nicht heißt, dass sein Gebrauch deshalb nicht gesteuert sein darf. Im Gegenteil soll der Schüler durch die gezielte Anleitung lernen, auch bei der eigenen "freien" Recherche einer Linie bzw. Zielsetzung zu folgen. Arbeitsmaterialien Sekundarstufe Gelandarien Einer des Internet<br>
15.19 Warst du schon im BIZ? – Ein Besuch über-das Internet<br>
Motivatischule, Realschule, Reflexionen<br>
Herman Realschule Reflexionen<br>
Motivatischule Realschul the sollte thermatisch orientiert und gezielly-gin) Disc hedeuet, dass die Lehrkrankana vorbeteitet, begleitet und strukturiegt Quodienta.<br>
und bezäglich mancher Inhalte schipeling Quoten können. Nur so kand sie erhaltene

Der nachfolgende Beitrag gliedert sich deshalb in drei Abschnitte: Zunächst erfolgt ein Einstieg in die Thematik, der unabhängig vom Internet ist. Darauf baut die Internet-Recherche auf. Zum Abschluss werden die Informationen ausgewertet und strukturiert.

## **Die einzelnen Unterrichtsschritte im Überblick:**

- 1. Schritt: Thomas muss sich über seinen Beruf informieren
- 2. Schritt: Warst du schon im BIZ? Internet-Recherche
- 3. Schritt: Auswertung der Informationen

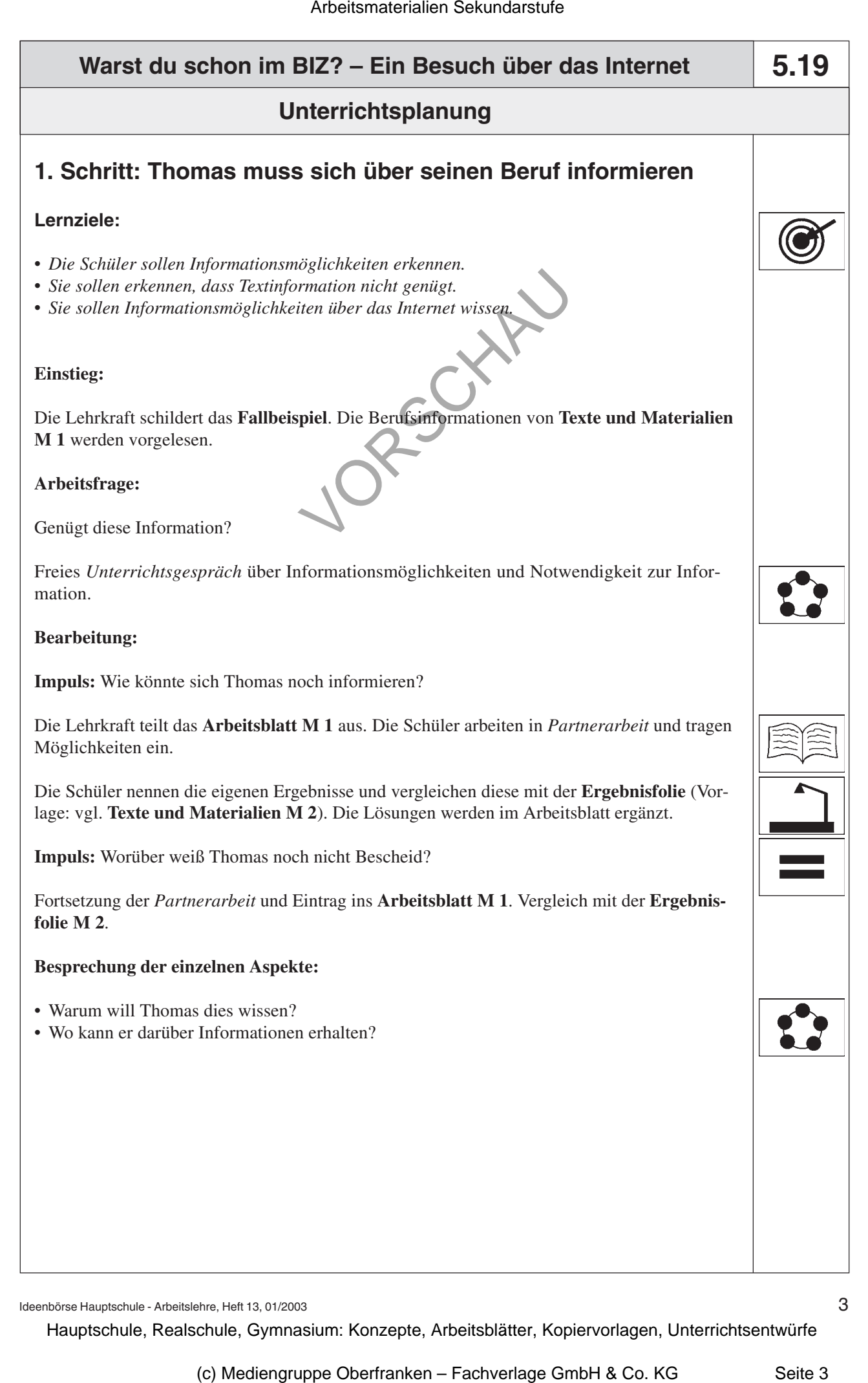

Ideenbörse Hauptschule - Arbeitslehre, Heft 13, 01/2003

3

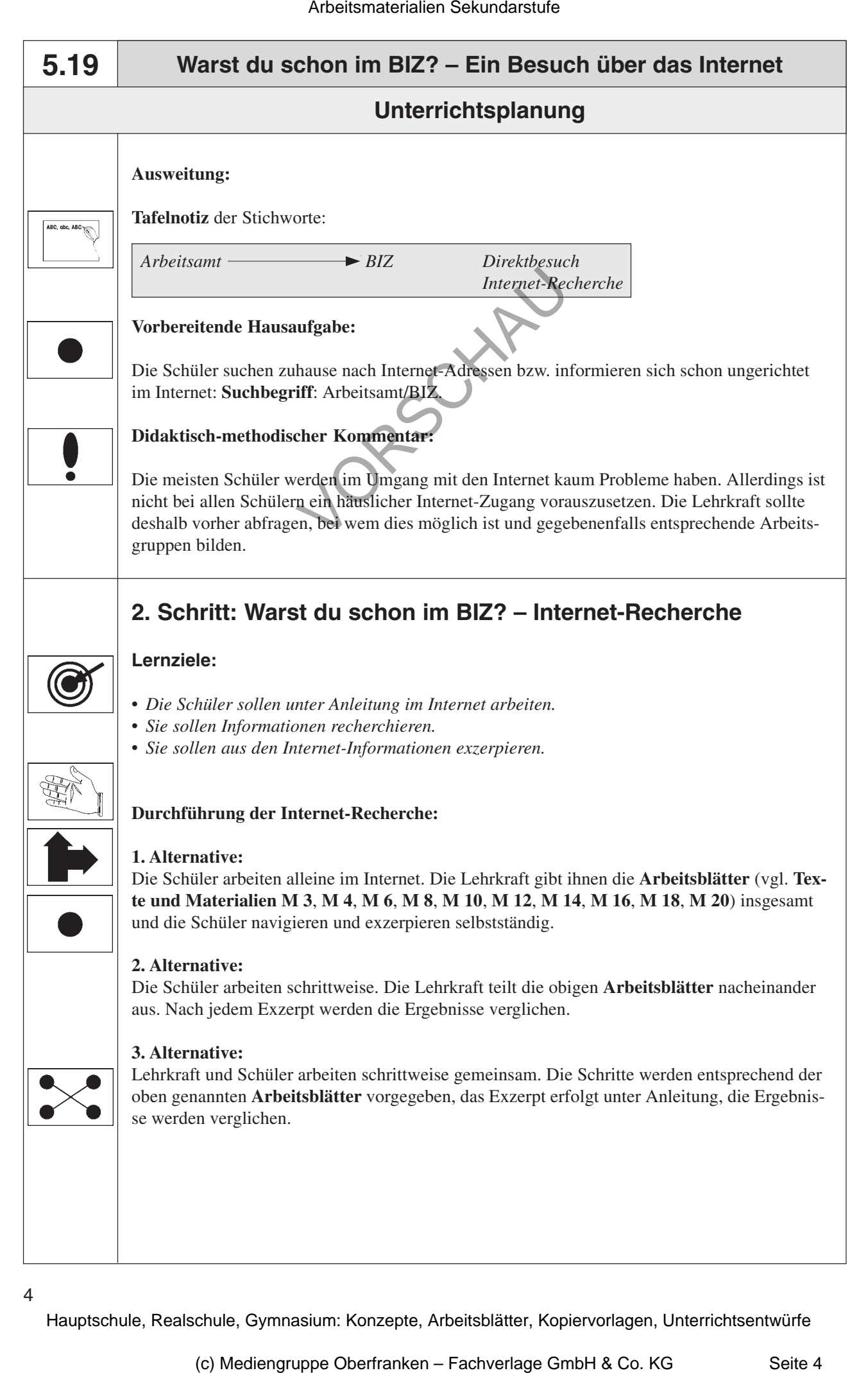

4